# CSc 110, Spring 2017

#### Lecture 19: more with lists

Adapted from slides by Marty Stepp and Stuart Reges

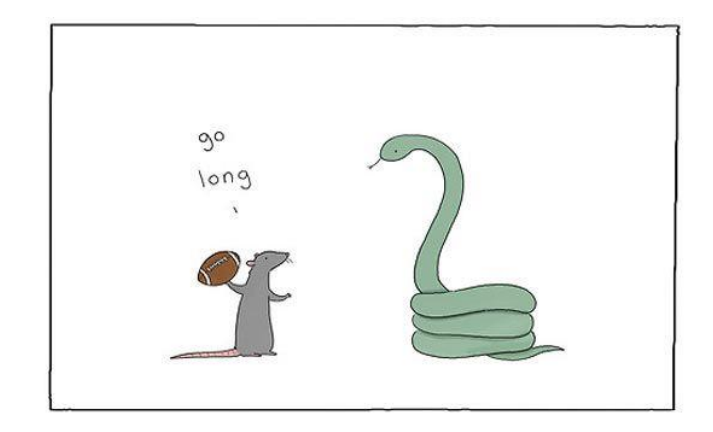

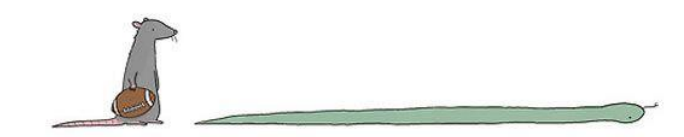

1

"Programs must be written for people to read, and only incidentally for machines to execute."

> Abelson and Sussman, *Structure and Interpretation of Programs*

## Commenting Code

Comments are required for homework as follows:

- at the top of the program file
- before each function
- within a function when needed to clarify a point (see below)

```
# Continue to loop until the user guesses the correct answer, 
# giving a clue each time
while (guess != correct_answer):
    if (guess < correct_answer):
       print("It's higher.")
    else:
       print("It's lower.")
```
- Lists and assignment
- Consider the following code:

 $a1 = [4, 15, 8]$ a2 = **a1 # a2 now refers to same list as a1 a2[0] = 7** print(**a1**) **# [7, 15, 8]**

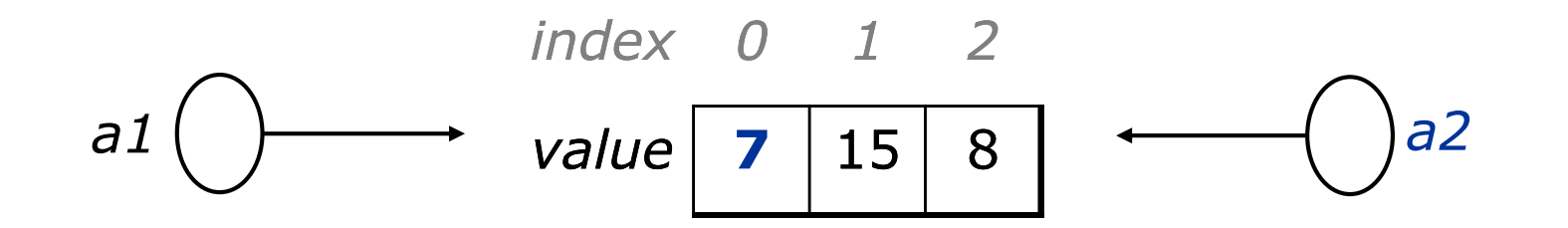

#### Reference semantics

- When a type has *reference semantics*, a variable holds a reference to a value rather than the value itself. Lists have reference semantics.
	- Assigning a list to a variable causes the variable to hold a reference to the list
	- Modifying a list element referenced by one variable will affect any other variables referencing the same list.

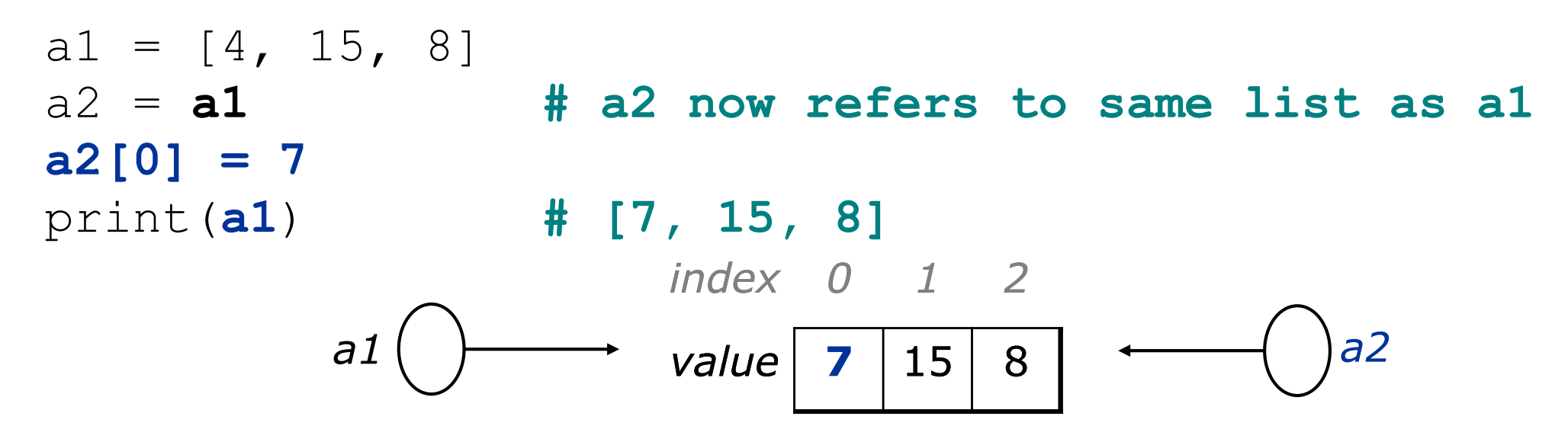

### Consider the following interaction with Idle:

```
>>> a = [3, 7, 24]\gg b = a
>>> print(b)
[3, 7, 24]
>>> b[0] = 88
>>> print(a)
[88, 7, 24]
>> a[2] = 999
>>> print(b)
[88, 7, 999]
\Rightarrow > a = [10, 20, 30]
>>> print(b)
[88, 7, 999]
```
### Reference semantics vs. Value semantics

7

### Value semantics

- When a type has *value semantics*, a variable holds a copy of a value.
	- ints, floats, strings and booleans in Python use value semantics.
	- When an int, float, string, or boolean value is assigned to a variable, its value is copied into memory set aside for the variable.
	- Assignment doesn't produces any sharing of data.
	- Modifying the value of one variable does not affect others.

$$
x = 5
$$
  
\n
$$
y = x
$$
  
\n
$$
y = 17
$$
  
\n
$$
x = 8
$$

#### Integers as parameters

• Function square squares its parameter.

```
def square(x):
   x = x * x
```
• The value of variable a (of type int) is passed as an argument.

```
def main():
    a = 7# can variable a be modified?
    square(a)
    print(str(a))
```
The variable a cannot be modified by square.

### Lists as parameters

- Reference semantics apply not only to assignment but also to parameter passing*.*
	- Changes made in the function are also seen by the caller.

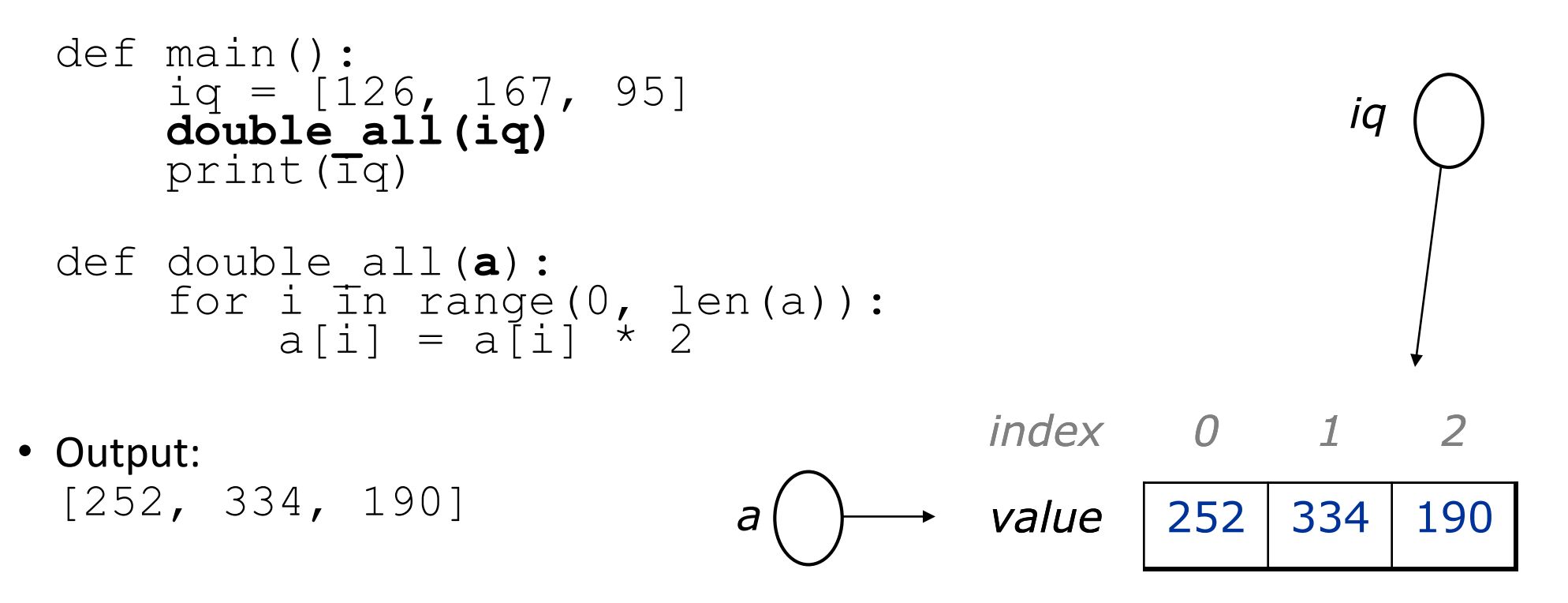

## Objects as parameters

- Objects use reference semantics; the object is *not* copied. The parameter refers to the same object.
	- If the parameter is modified, it *will* affect the original object.

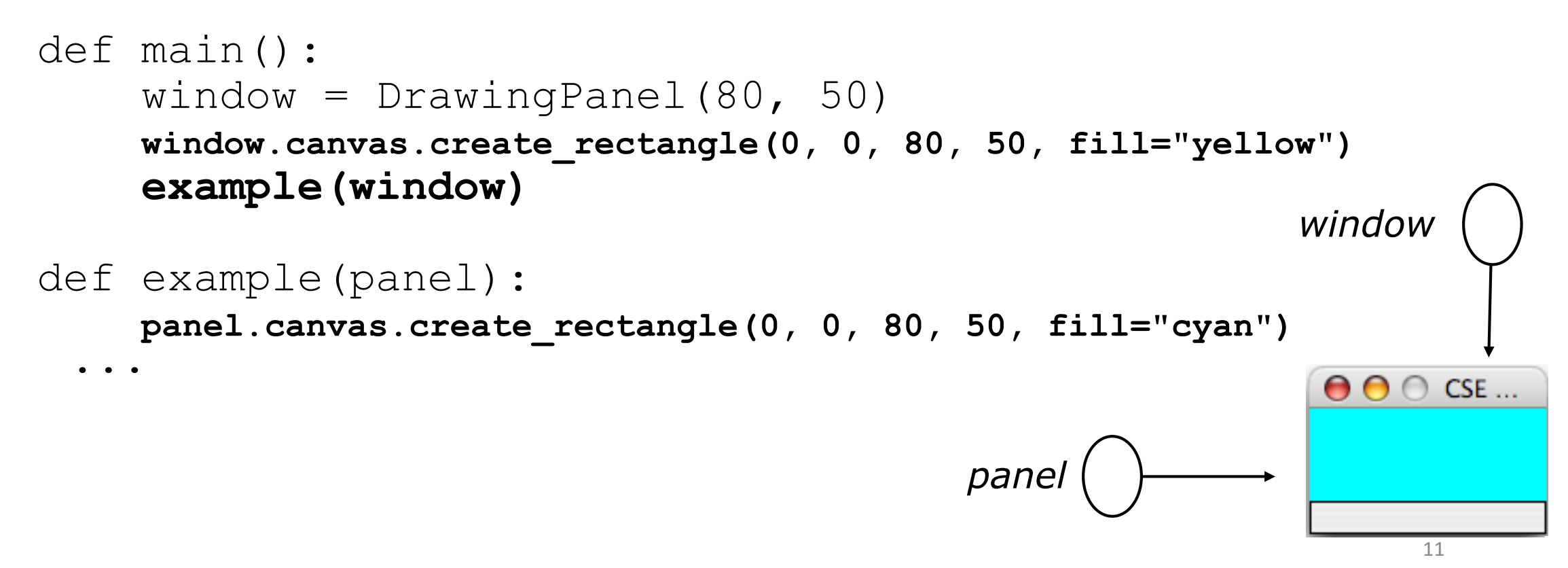

### Why reference semantics?

• Reference semantics.

…

- *sharing.* It's useful to share an object's data among functions and methods.
- *efficiency.* Copying large amounts of data can be inefficient.

```
f = open('population data.txt")data = f.readlines() # data could be very large
```
process(data) **# a reference to data is passed in** 

### absolute\_all

• Write a function absolute all that accepts a list of integers and modifies it so that all its values are positive.

 $a = [-2, 15, 25, -106]$ **absolute\_all(a)** print(a) **# [2, 15, 25, 106]**

### absolute\_all

**# Changes all values of the list to # positive numbers.** def absolute\_all(x):

> for i in range(0, len(x)):  $x[i] = abs(x[i])$

#### rotate

•

• Write a function rotate that takes a list and rotates the first element to the end of the list

 $a = [10, 20, 30, 40]$ **rotate(a)** print(a) **# [20, 30, 40, 10]**

• Hint: Use list's append () method.

#### rotate

```
# Rotates the list a by putting its first
# element at the end of the list.
def rotate(x):
    element = x.pop(0)x.append(element)
```
### Problem: concat

• Write a function concat that accepts two lists and returns a new list containing all elements of the first list followed by all elements of the second.

• Note that this function *returns* a new list.

a1 =  $[12, 34, 56]$ 

 $a2 = 7, 8, 9, 10$ 

**a3 = concat(a1, a2)** print(a3) **# [12, 34, 56, 7, 8, 9, 10]**

#### concat: v1

**# Returns a new list containing all elements of x # followed by all elements of y.** def concat(x, y):

```
result = [0] * (len(x) + len(y))for i in range(0, \text{len}(x)):
    result[i] = x[i]for i in range(0, len(y)):
    result[len(x) + i] = y[i]return result
```
Question: Can we make this simpler?

#### concat: v2

**# Returns a new list containing all elements of x # followed by all elements of y.** def concat(x, y):

```
result = []
```

```
for item in x:
    result.append(item)
for item in y:
    result.append(item)
```
return result

### Problem: concat3

• Write a function concat3 that concatenates three lists similarly.

a1 =  $[12, 34, 56]$  $a2 = [7, 8, 9, 10]$  $a3 = [444, 222, -1]$ 

**print(concat3(a1, a2, a3))**

**# [12, 34, 56, 7, 8, 9, 10, 444, 222, -1]**

### concat3: v1 and v2

**# Returns a new list containing all elements of x, y, and z.** def concat3(x,  $y$ , z):

```
result = \lceilfor item in x:
    result.append(item)
for item in y:
    result.append(item)
for item in z:
    result.append(item)
return result
```
"When you hit a problem, you can lean forward and type or sit back and think." -- Dr. Proebsting

```
# Shorter version that calls concat.
def concat3(a1, a2, a3):
    return concat(concat(a1, a2), a3)
```
### List reversal question

- Write a function that reverses the elements of a list.
	- For example, if the list initially is this:  $[11, 42, -5, 27, 0, 89]$
	- Then the list becomes:

 $[89, 0, 27, -5, 42, 11]$ 

• Hint: think about swapping various elements...

## Algorithm idea

• Swap pairs of elements from the edges; work inwards:

*index 0 1 2 3 4 5 value* 11 42 -5 27 0 89 89110 42 27 -5

### Swapping values

```
a = 7b = 35# swap a with b?
a = b
b = a
print(str(a) + " " + str(b))
```
- What is wrong with this code? What is its output?
- The red code should be replaced with:

**temp = a**  $a = b$ **b = temp**

### Flawed algorithm

• What's wrong with this code?

```
numbers = [11, 42, -5, 27, 0, 89]# reverse the list
for i in range(0, len(numbers)):
   temp = numbers[i]numbers[i] = numbers[len(numbers) - 1 - i]
```

```
numbers[len(numbers) - 1 - i] = temp
```
• The loop goes too far and un-reverses the array! Fixed version:

```
for i in range(0, len(numbers) // 2):
    temp = numbers[i]numbers[i] = numbers[len(numbers) - 1 - i]numbers[len(numbers) - 1 - i] = temp
```
#### reverse

• reverse – takes a list as a parameter and reverses it

numbers =  $[11, 42, -5, 27, 0, 89]$ **reverse(numbers)**

• Solution:

```
def reverse(numbers):
    for i in range(0, len(numbers) // 2):
        temp = numbers[i]numbers[i] = numbers[len(numbers) - 1 - i]numbers[len(numbers) - 1 - i] = temp
```